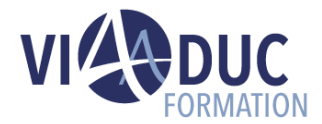

# **Gestion des achats dans SAP S/4HANA**

Ce cours offre une vue d'ensemble de la gestion des achats pour les apprenants qui souhaitent acquérir des compétences SAP S/4HANA. Vous en apprendrez davantage sur les principaux processus métier, les fonctionnalités et le paramétrage.

*Formation dispensée en présentiel ou à distance*

#### **Référence** : S4520 **Tarif inter** : 3 875,00 € HT

**Durée** : 5 jour(s) **Certification** : Non

# **LES PREREQUIS POUR SUIVRE CETTE FORMATION**

• Avoir suivi la formation S4500 Processus d'approvisionnement dans SAP S/4HANA

# **LES OBJECTIFS PEDAGOGIQUES**

- Gérer les données de base (fiches articles, fiches fournisseurs, fiches infos-achats),
- Créer des contrats-cadres (contrats en quantité ou en valeur, programmes de livraisons avec ou sans documentation des appels),
- Piloter la détermination des sources d'approvisionnement (répertoire des sources d'approvisionnement, répartition des quotas),
- Traiter des demandes d'achat affectées ou non affectées,
- Paramétrer des stratégies de lancement et lancer des demandes d'achat ainsi que des commandes d'achat,
- Créer des commandes-cadres (plans de facturation, commandes d'achat avec limites),
- Exécuter un processus de sous-traitance,
- Evaluer les fournisseurs,
- Configurer la sélection de zones dans les documents d'achat ainsi que les types de documents d'achat.

### **A qui s'adresse cette formation ?**

• Membres de l'équipe projet et consultants applicatifs en charge du paramétrage de la composante Gestion des achats, utilisateurs clés.

# **PROGRAMME DE LA FORMATION**

#### **Tour de table**

• Objectifs, durée et enjeux de la formation.

#### **Données de base Achats**

- Création de fiches articles pour les achats
- Création de fiches fournisseurs (partenaires)
- Utilisation des rôles partenaires dans les achats

#### **Sources d'approvisionnement et conditions**

- Analyse des notions de base de la détermination du prix
- Gestion de fiches infos-achats
- Création de fiches infos-achats spéciales
- Ajustement des prix en masse dans les fiches infosachats
- Gestion de contrats centraux
- Création de contrats pour groupes de marchandises
- Création de programmes de livraisons sans documentation des appels
- Création de programmes de livraisons avec documentation des appels

#### **Détermination d'une source d'approvisionnement**

- Pilotage de la détermination des sources d'approvisionnement avec répertoire de sources
- Gestion des répertoires de sources d'approvisionnement
- Pilotage de la détermination des sources d'approvisionnement avec répartition des quotas
- Exécution de la planification avec répartition des quotas

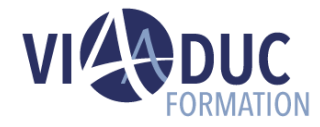

- Identification des aspects supplémentaires de la détermination des sources d'approvisionnement
- Blocage des sources d'approvisionnement

#### **Gestion des achats optimisée**

- Traitement des demandes d'achat non affectées
- Traitement des demandes d'achat affectées
- Suivi des commandes d'achat

#### **Procédure de lancement des documents**

- Lancement des demandes d'achat
- Lancement des documents d'achat
- Configuration des procédures de lancement dans le Customizing
- Création de stratégies de lancement

### **Processus d'approvisionnement spéciaux**

- Utilisation de plans de facturation
- Création de commandes d'achat avec limites
- Gestion de la sous-traitance

## **Certification Préparée**

#### Aucune

### **Méthodes Pédagogiques**

- Mise à disposition d'un poste de travail par stagiaire
- Remise d'une documentation pédagogique papier ou numérique pendant le stage
- La formation est constituée d'apports théoriques, d'exercices pratiques, de réflexions et de retours d'expérience
- Le suivi de cette formation donne lieu à la signature d'une feuille d'émargement

#### **Formateur**

Consultant-Formateur expert SAP ERP Operations

### **Méthode d'évaluation des acquis**

- Auto-évaluation des acquis par le stagiaire via un questionnaire
- Attestation des compétences acquises envoyée au stagiaire
- Attestation de fin de stage adressée avec la facture

*Notre référent handicap se tient à votre disposition au 01.71.19.70.30 ou par mail [à référent.handicap@viaaduc.com](mailto:référent.handicap@viaaduc.com) pour recueillir vos éventuels besoins d'aménagements, afin de vous offrir la meilleure expérience possible*

# **Evaluation des fournisseurs**

- Exécution d'une évaluation des fournisseurs
- Configuration de l'évaluation des fournisseurs

#### **Sujets complémentaires sélectionnés**

- Configuration des types de documents dans les achats
- Paramétrage de la sélection de zones dans les documents d'achat
- Analyse des aspects particuliers du Customizing
- Définition des autorisations fonctionnelles pour les acheteurs

#### **Tour de table en fin de formation**

• Evaluation de la formation à chaud, débriefing collectif, auto-évaluation de l'atteinte des objectifs et de sa propre progression.